# Why preprint?

Erica Howard<sup>1</sup> and Alberto Pepe<sup>1</sup>

<sup>1</sup>Authorea Team

May 6, 2019

## Preprints are here to stay

Preprints and preprint servers continue to gain popularity across disciplines, and the number of new preprints is growing at a rate significantly higher than journal articles. Researchers have many choices when it comes to hosting their preprint, and it can be challenging to know how to choose.

# So, why preprint in the first place?

Still unsure about what a preprint is, and what the benefits of publishing one are? We have a full introductory article, and will summarize a few points here:

### Get published

Disseminate your findings as soon as they are ready. Share your work without waiting for formal publication or final versions.

### Invite early comments and feedback

Preprints are open for all to read, so you can invite your colleagues to provide comments and feedback to help you improve your work.

#### Establish credit

Get credit for all your research outputs - articles, data sets, figures, and more - by uploading them on Authorea and minting a DOI. This way, you establish an early version of record which will always remain valid. And you can get cited while your work is under review!

# What about submitting to journals?

Most journals accept submissions that have been published as preprints. Your preprint on Authorea will link to the final, published version of your article, so your final citation count won't be affected.

# How does Authorea compare to other preprint servers?

## Authorea is fast seamless publishing

Upload your work easily and mint a DOI immediately. Other servers can take hours or days. Share your preprint with your colleagues right away.

#### Publish many files, different formats

The documents you publish on Authorea don't have to be traditional scholarly articles. You can publish anything: articles, data sets, code, figures, tables, slides, micropublications, and Jupyter Notebooks.

#### Beautiful, HTML-based content

Your content will be hosted in an HTML-based environment, not a static PDF. Yes, you can even include Javascript-based visualizations like the one below in Figure 1.

### Open data and executable figures

Upload your data for review by your colleagues, and include fully executable figures in your work. Authorea enriches your content to make research interactive.

# How to one-click preprint with Authorea

- 1. Start or upload your document
- 2. In the toolbar, click on the **P** button (publish) and select "One-click publishing"
- 3. Carefully read all the prompts (shown below in Figure 2), and click Publish.
- 4. Your DOI will be ready and available in a matter of minutes and posted on the Authorea repository.

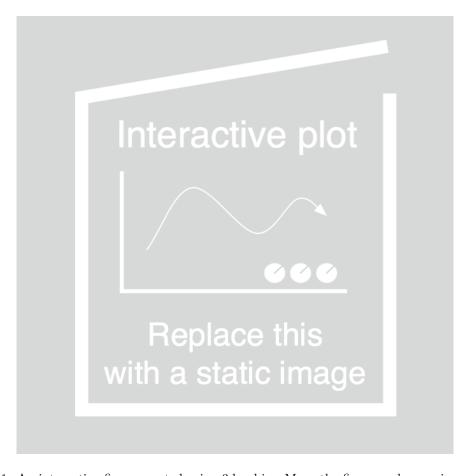

Figure 1: An interactive figure created using 3dmol.js. Move the figure and zoom in and out.

# One-click Publishing

X

### By clicking **Publish now** your document will:

- 1. be registered with a DOI and become citeable
- 2. be public on the web and will be indexed by search engines
- 3. become available as a preprint on the Authorea repository
- 4. become part of the scholarly record
- 5. be assigned with a CC BY 4.0 license @ (1)

Publish now Cancel

**Note:** Consider adding keywords and tags to your document to improve discoverability. In most cases, "preprinting" your document does not disqualify you from getting it published in a traditional journal. Find out more.

Figure 2: Easy, fast, free! One click publishing with DOI.